## **Issues**

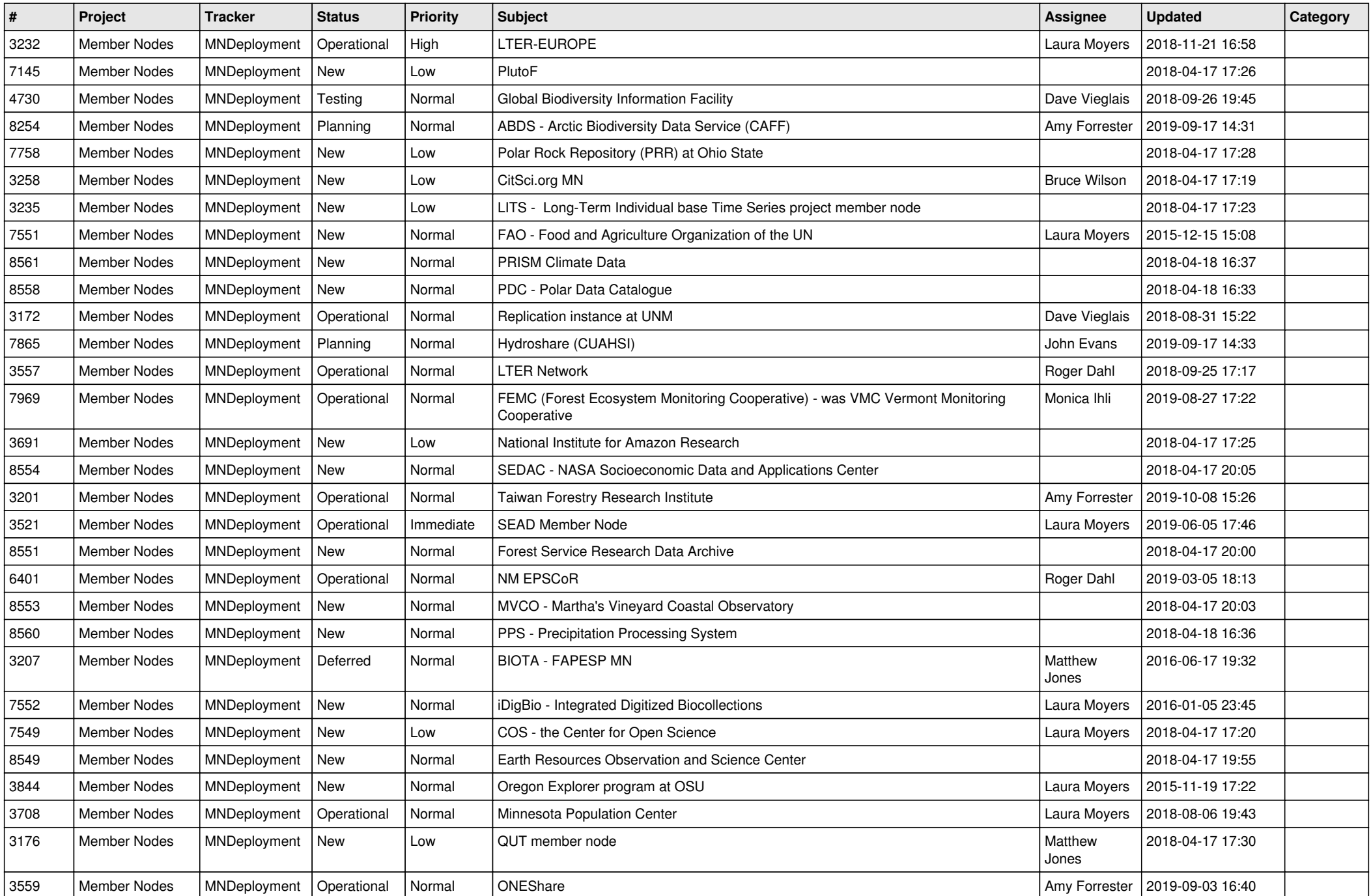

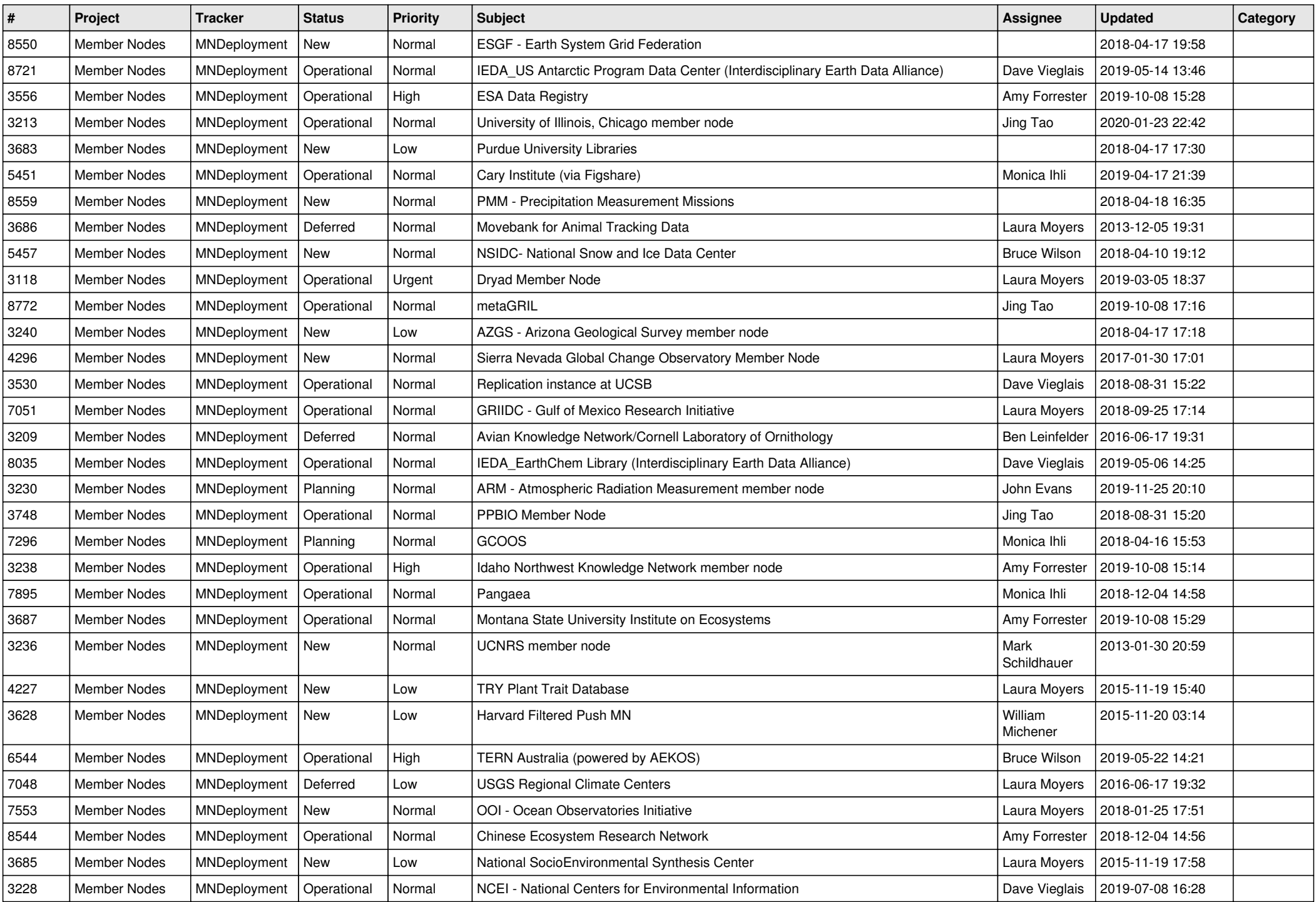

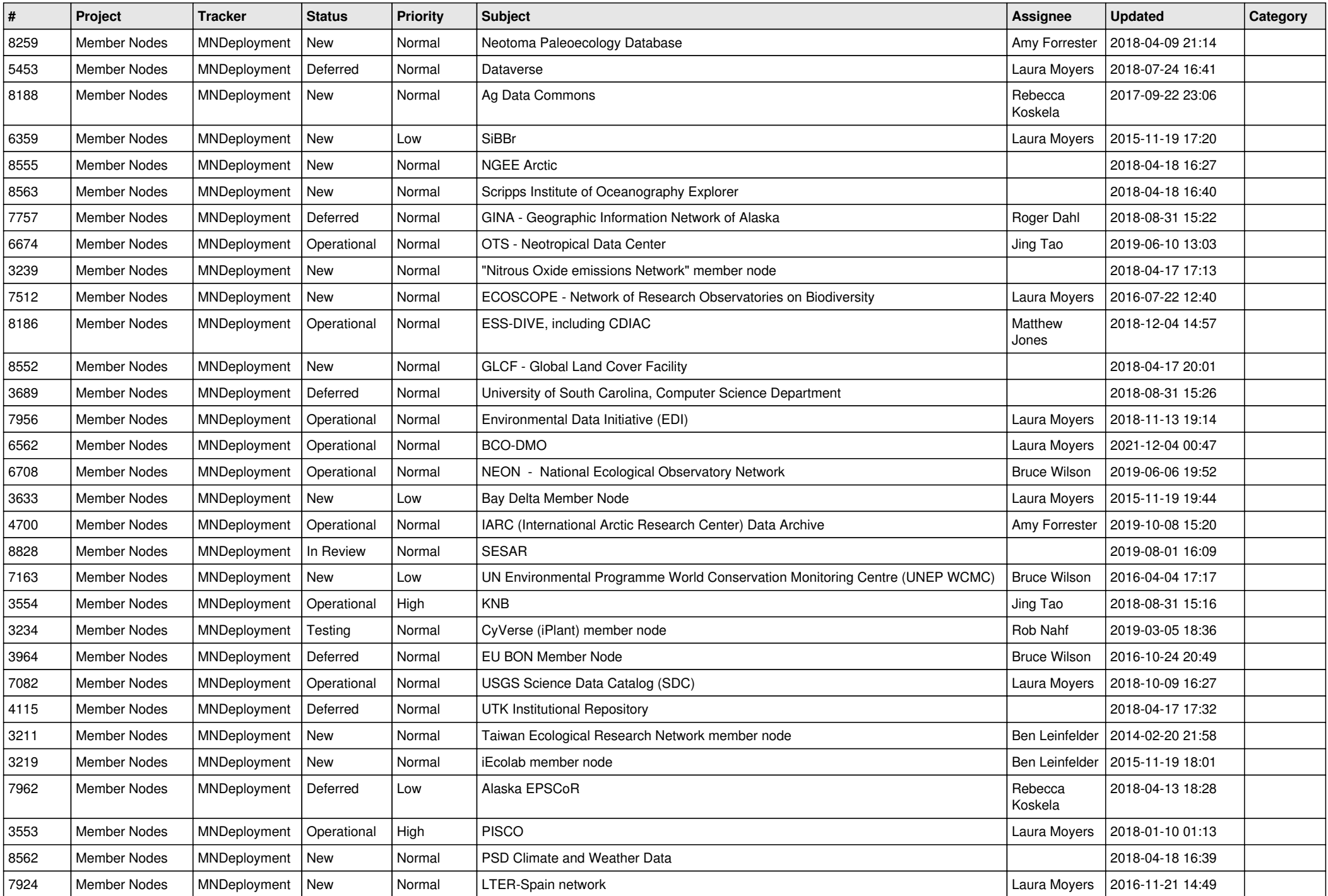

![](_page_3_Picture_544.jpeg)

![](_page_4_Picture_524.jpeg)

![](_page_5_Picture_472.jpeg)

![](_page_6_Picture_508.jpeg)

![](_page_7_Picture_518.jpeg)

![](_page_8_Picture_498.jpeg)

![](_page_9_Picture_524.jpeg)

![](_page_10_Picture_502.jpeg)

![](_page_11_Picture_498.jpeg)

![](_page_12_Picture_530.jpeg)

![](_page_13_Picture_492.jpeg)

![](_page_14_Picture_536.jpeg)

![](_page_15_Picture_517.jpeg)

![](_page_16_Picture_537.jpeg)

**...**